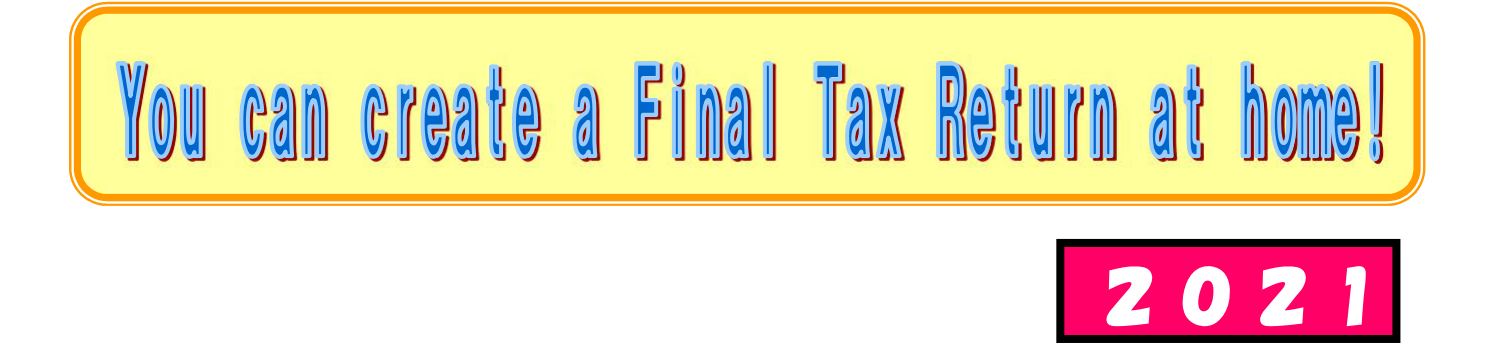

## How to create a final tax return for Office Workers using the National Tax Agency Website

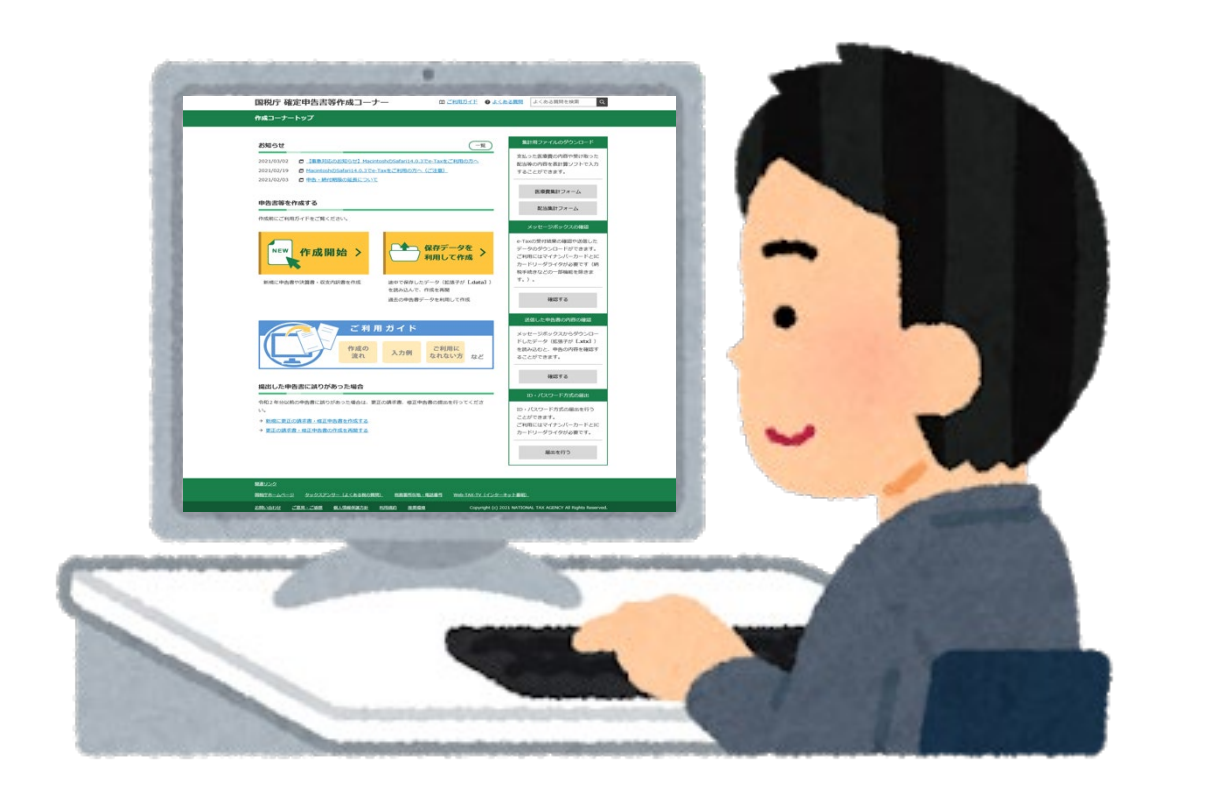

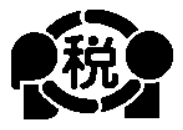

## 【**English**】

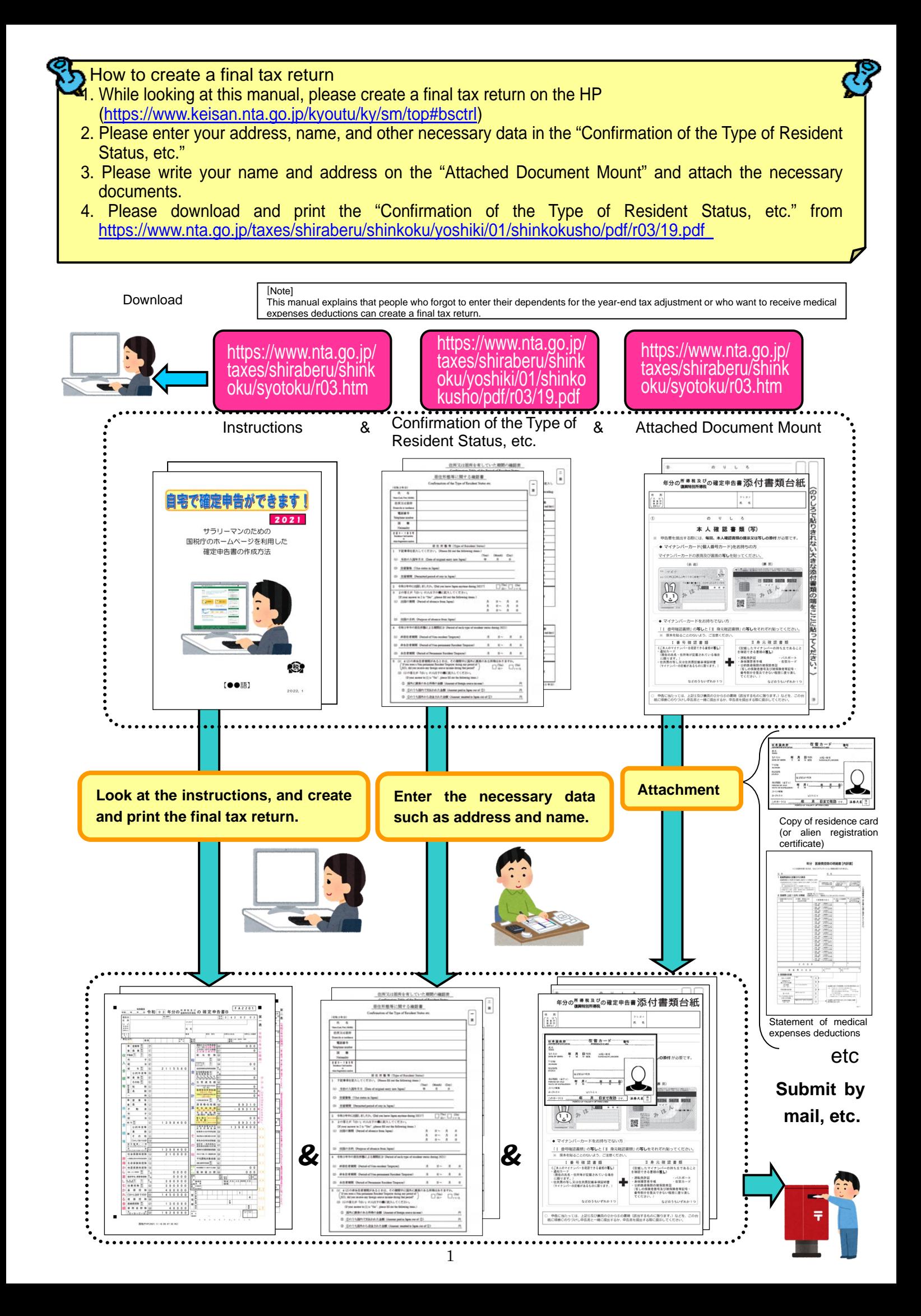

This booklet explains how to create a final tax return for foreigners working in a Japanese company.

Therefore, only those who receive salaries from the company can create a final tax return in this way.

In addition, various deductions can be made from the income when calculating taxes, but only the following cases are explained here.

- Unless you are supporting a person other than the person listed in the number  $\circledR$ on page 15 or a family member over 70 years of age who are living together. 1. If you have dependent family members
- 2. If you are paying the National Health Insurance premiums
- 3. If you are paying the National Pension
- 4. If you are paying donations
- 5. If you are paying Medical Expenses

Except when special provisions for medical expenses deductions are applied when payment of purchase expenses for specified over-the-counter drugs, etc.

Therefore, **if you run your own shop**, or if you are an office worker **but have income in addition to your salary**, or if you are building a new house and **want to receive special deductions such as for housing loans, etc.**, please note that you cannot create a final tax return using the method described in this booklet.

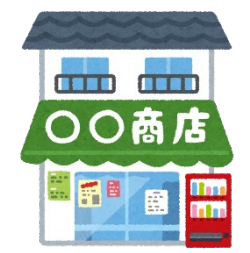

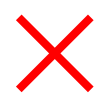

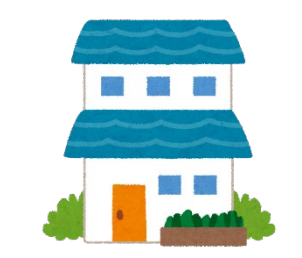

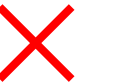

Those who run their own shops Those who want to receive special<br>deductions such as bousing loops deductions such as housing loans

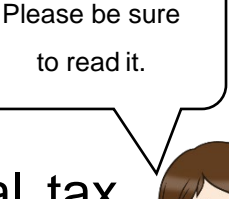

Tax Officer Futaba

- 1. Withholding slip
- 2. Copy of residence card (or alien registration certificate) (both front and back)
- 3. Documents to confirm My Number (Individual Number) (My Number card or notification card, etc.)
- 4. When applying for deduction for dependents, etc.
	- (1) When dependents live in Japan Copy of residence card (or alien registration certificate) of the dependents
	- (2) When dependents do not live in Japan
		- (i) Birth certificate or marriage certificate
		- (ii) Documents certifying remittances to dependents (Note)

(a) (i) requires the original certificate. (ii) is not limited to the original, but a copy can also be submitted.

(b) Regarding (ii), if you have more than one dependent, please attach documents for each person.

(c) If the documents (i) and (ii) are written in a foreign language, please attach the translated text.

(d) For the same person, two people cannot be simultaneously eligible for support.

- 5. Copy of front and back covers of the bank passbook
- 6. Deduction for Social Insurance premiums

If you have the National Health Insurance or pay the National Pension, please prepare the certificate of payment.

7. Deduction for donations

If you have paid donations, please prepare a certificate of deduction for donations.

8. Medical expenses deductions

If your medical expenses exceed 100,000 yen, please prepare receipts, etc. for the medical expenses and prepare a "statement of medical expenses deductions".

In addition, depending on the amount of income, you may receive medical expenses deductions even if it is 100,000 yen or less.

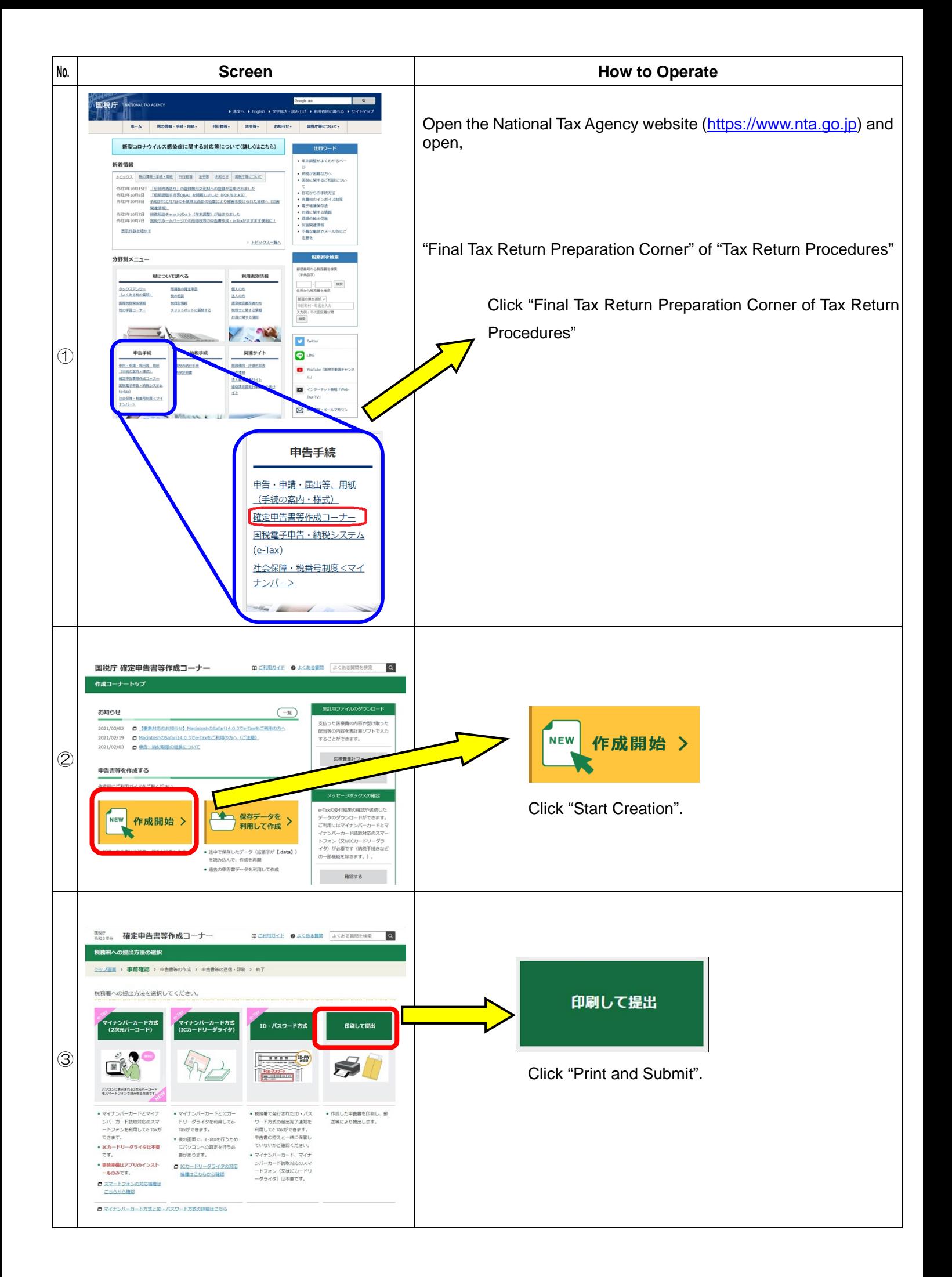

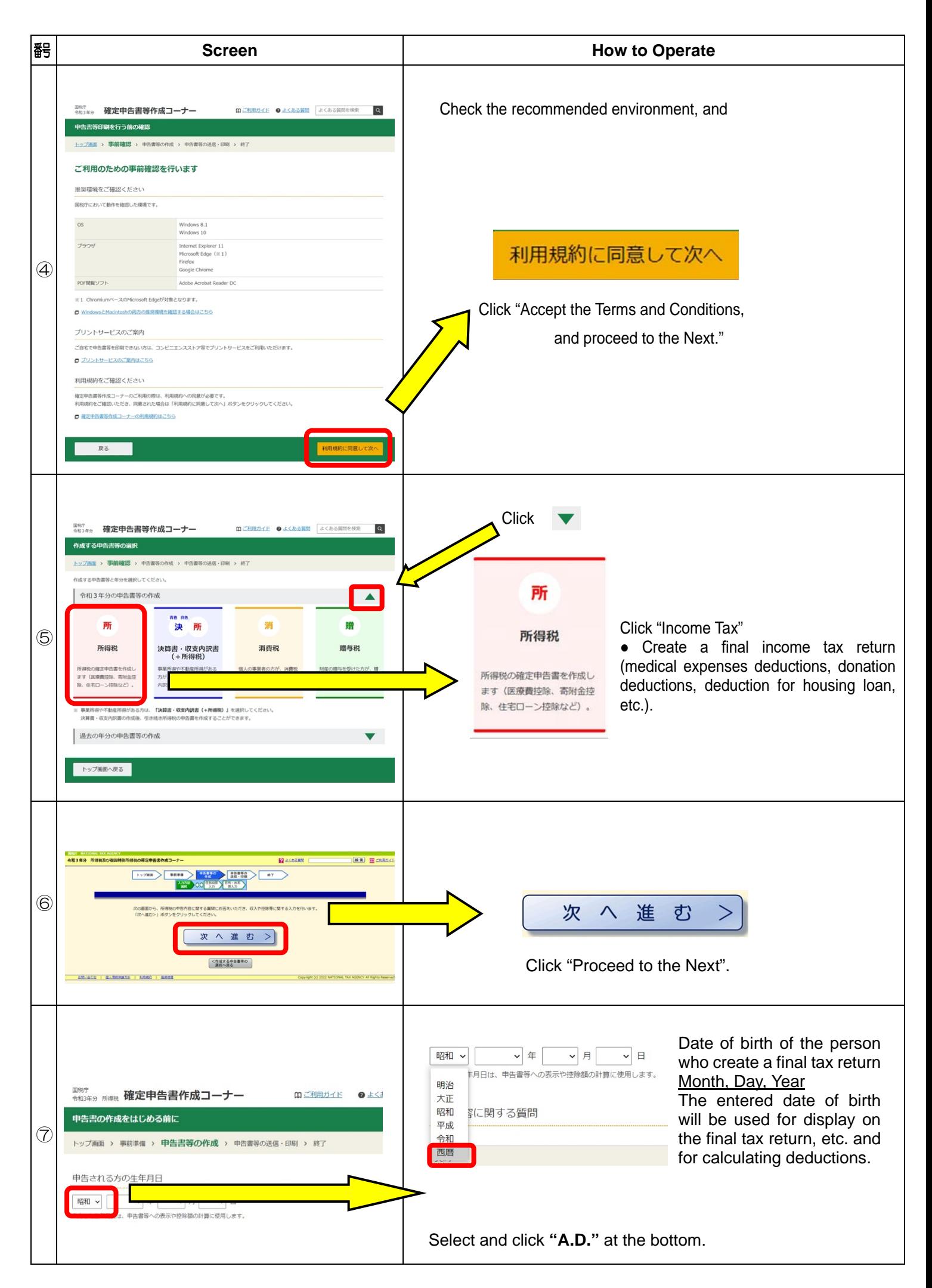

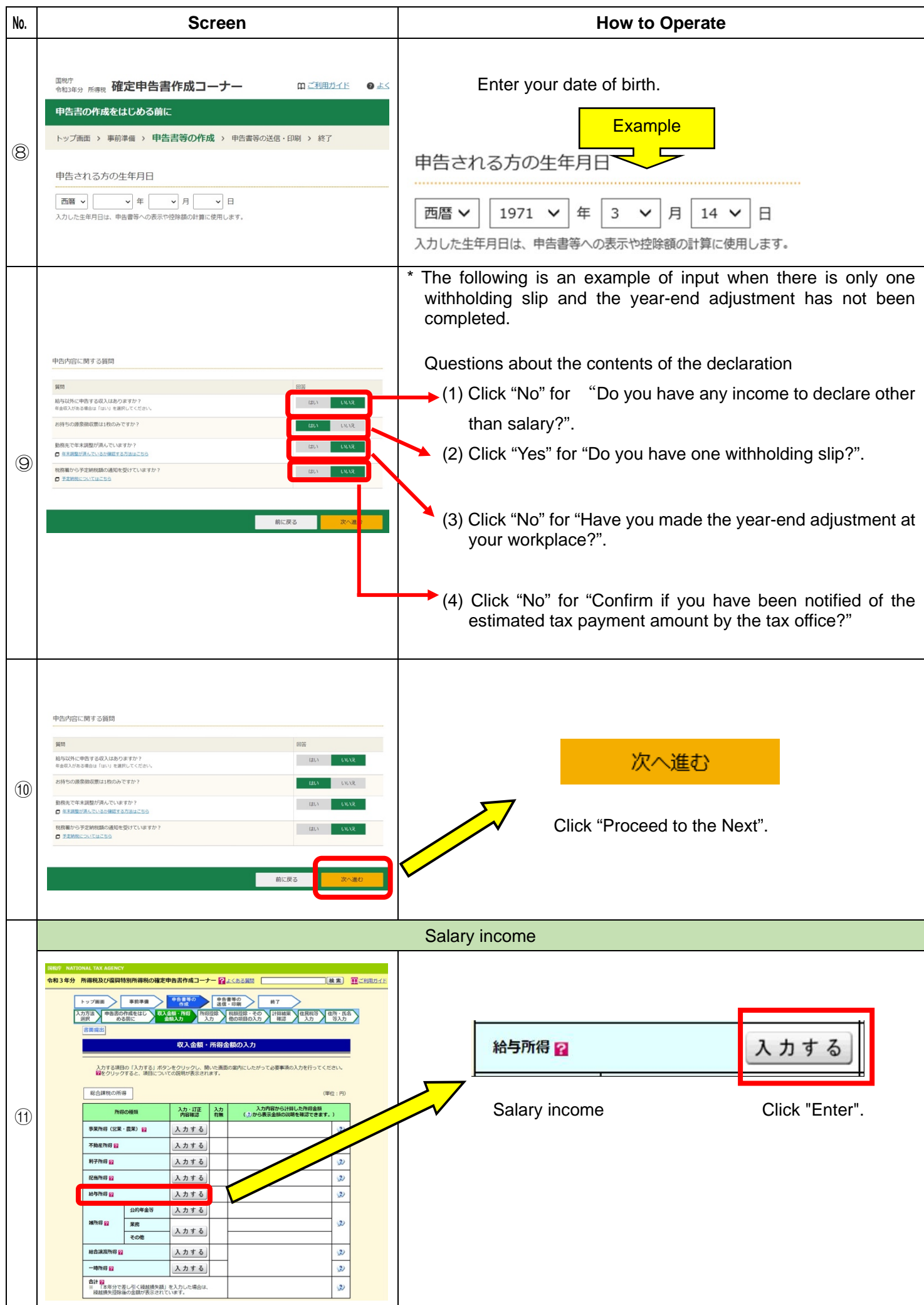

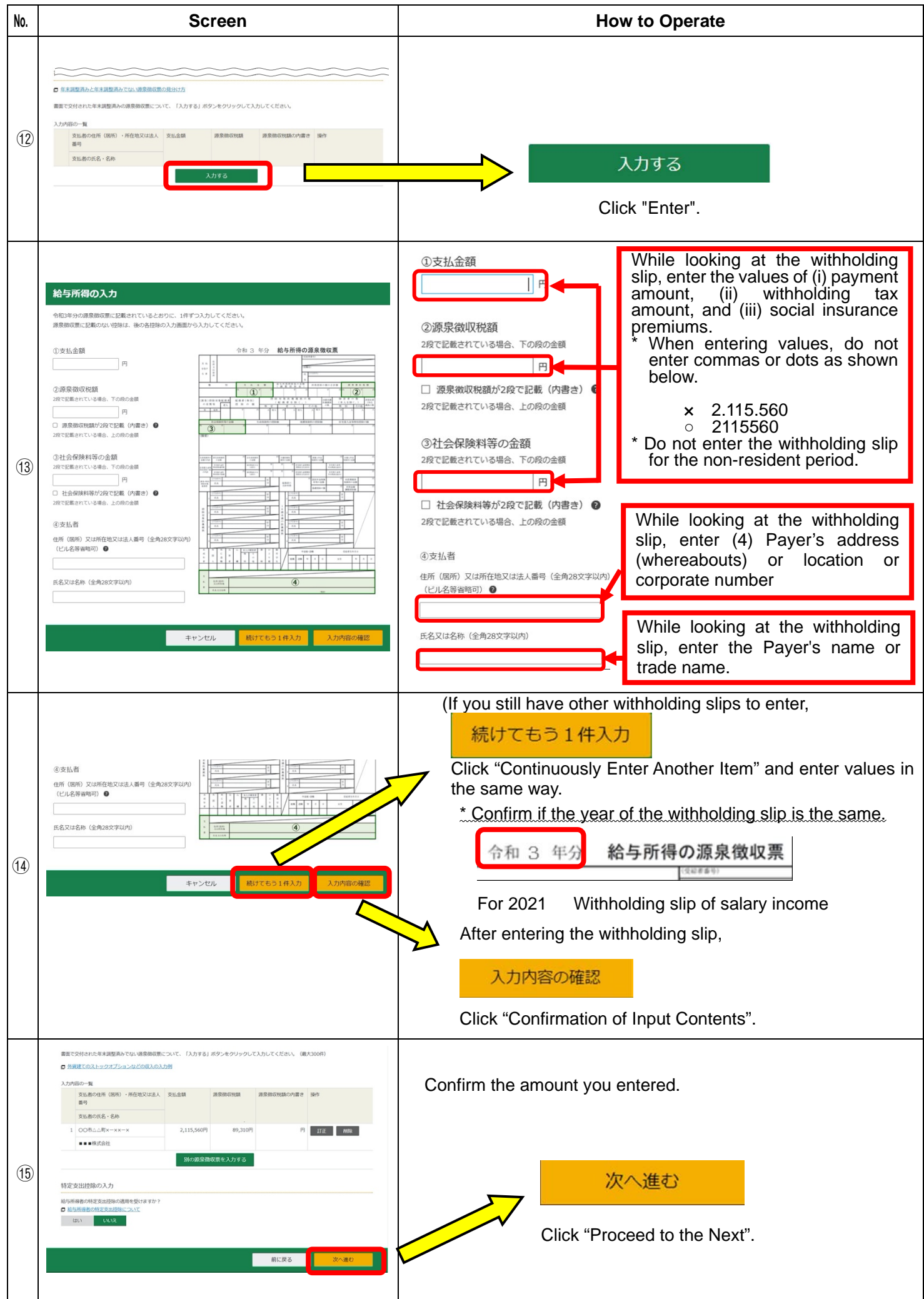

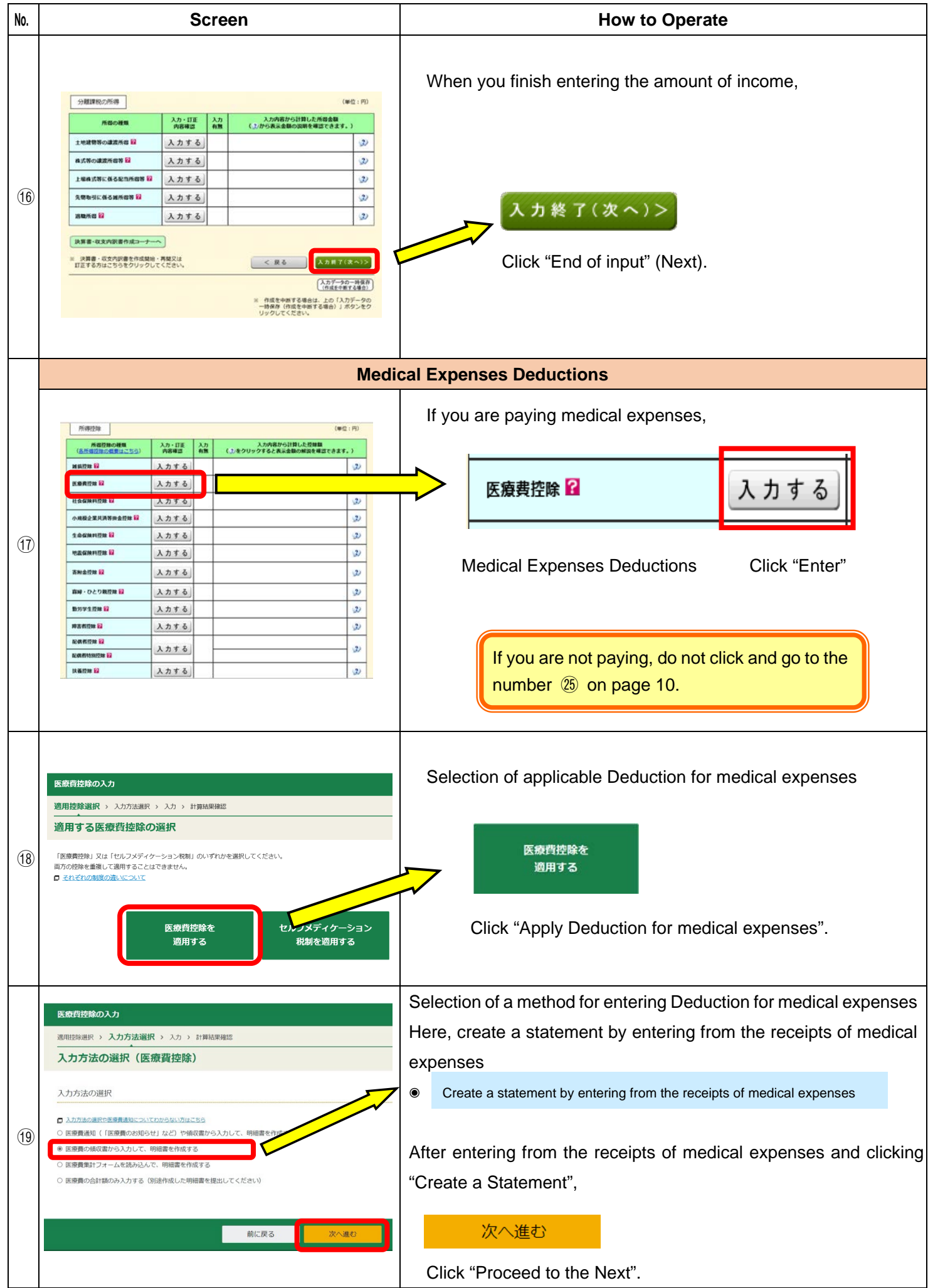

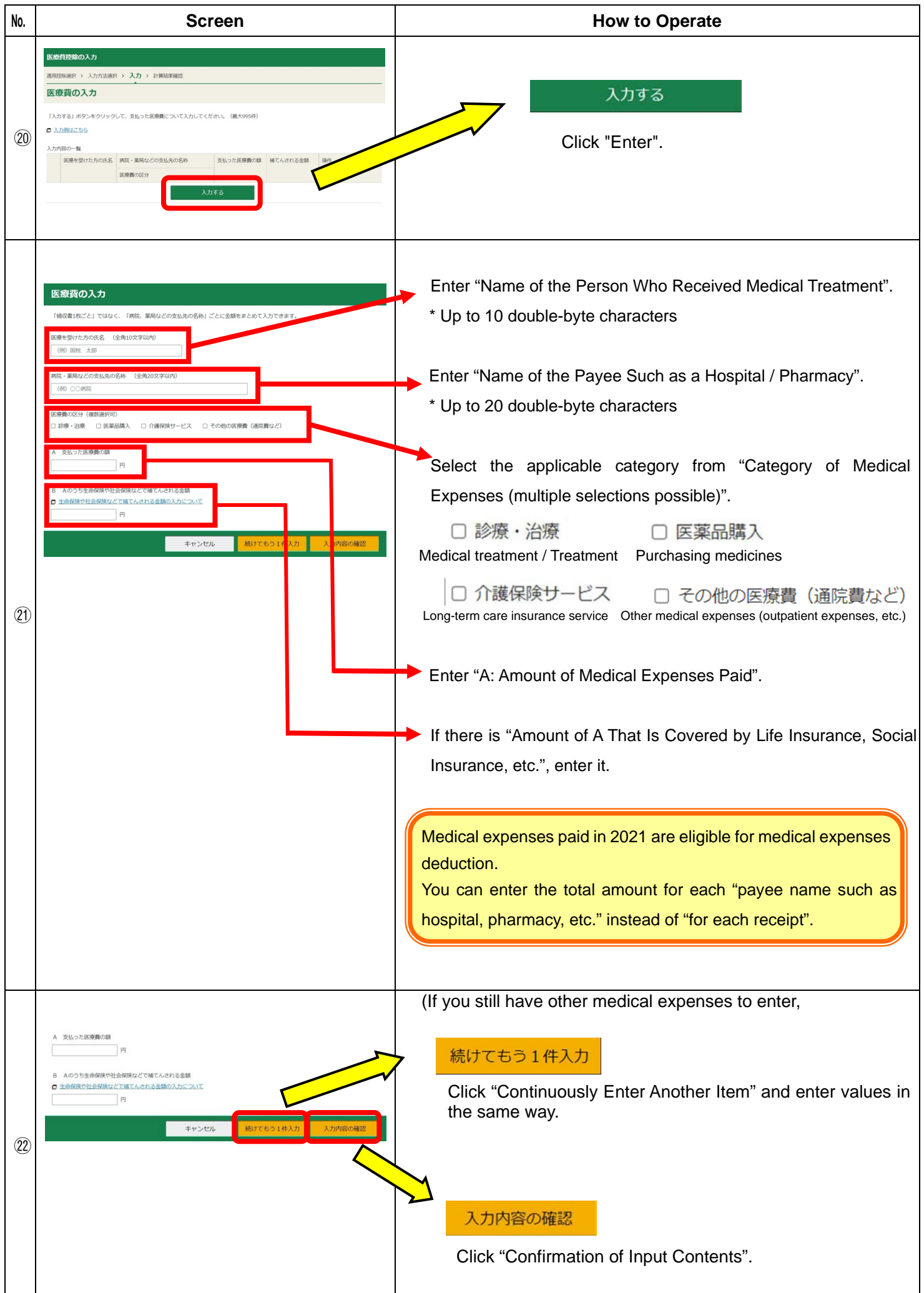

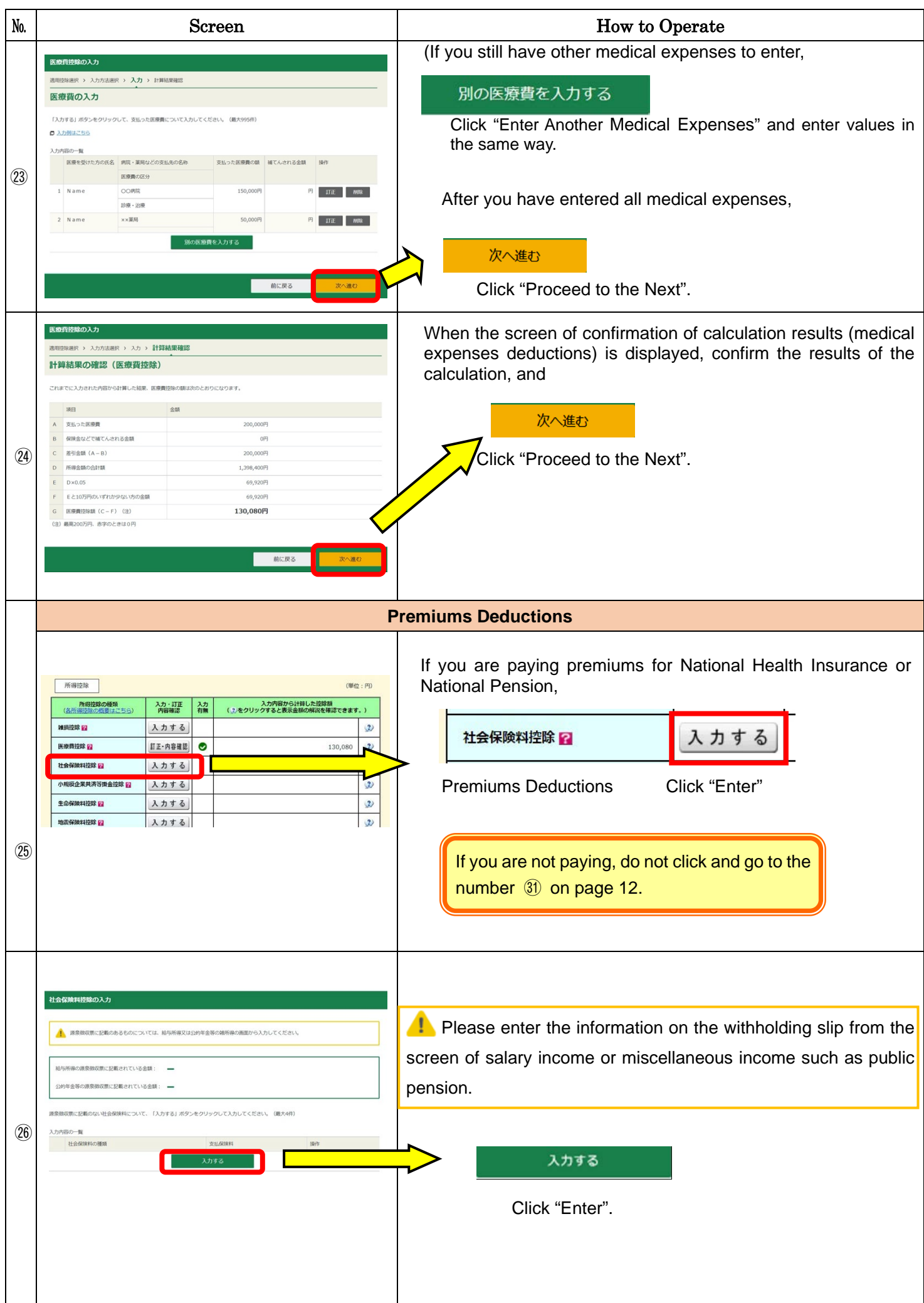

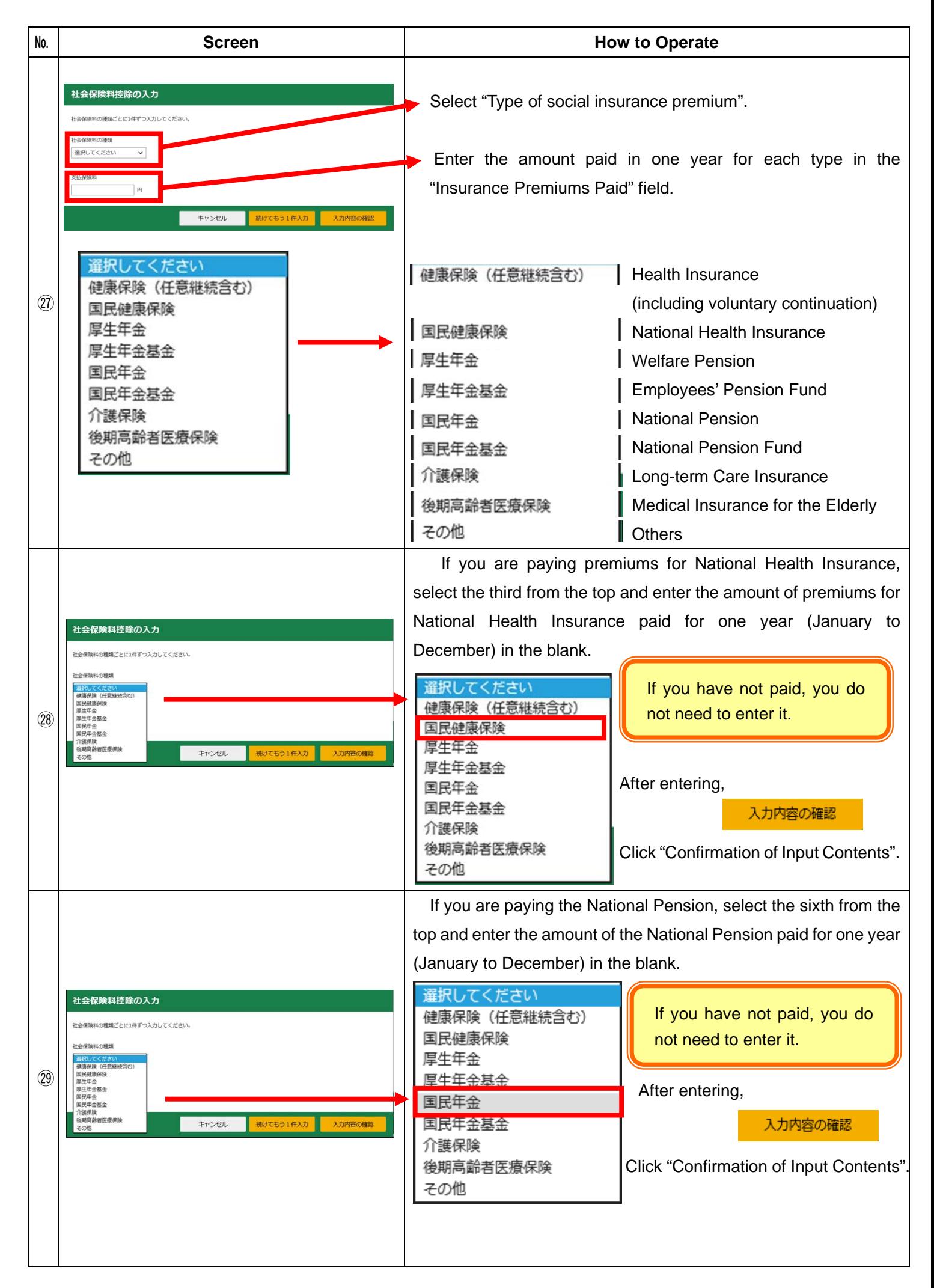

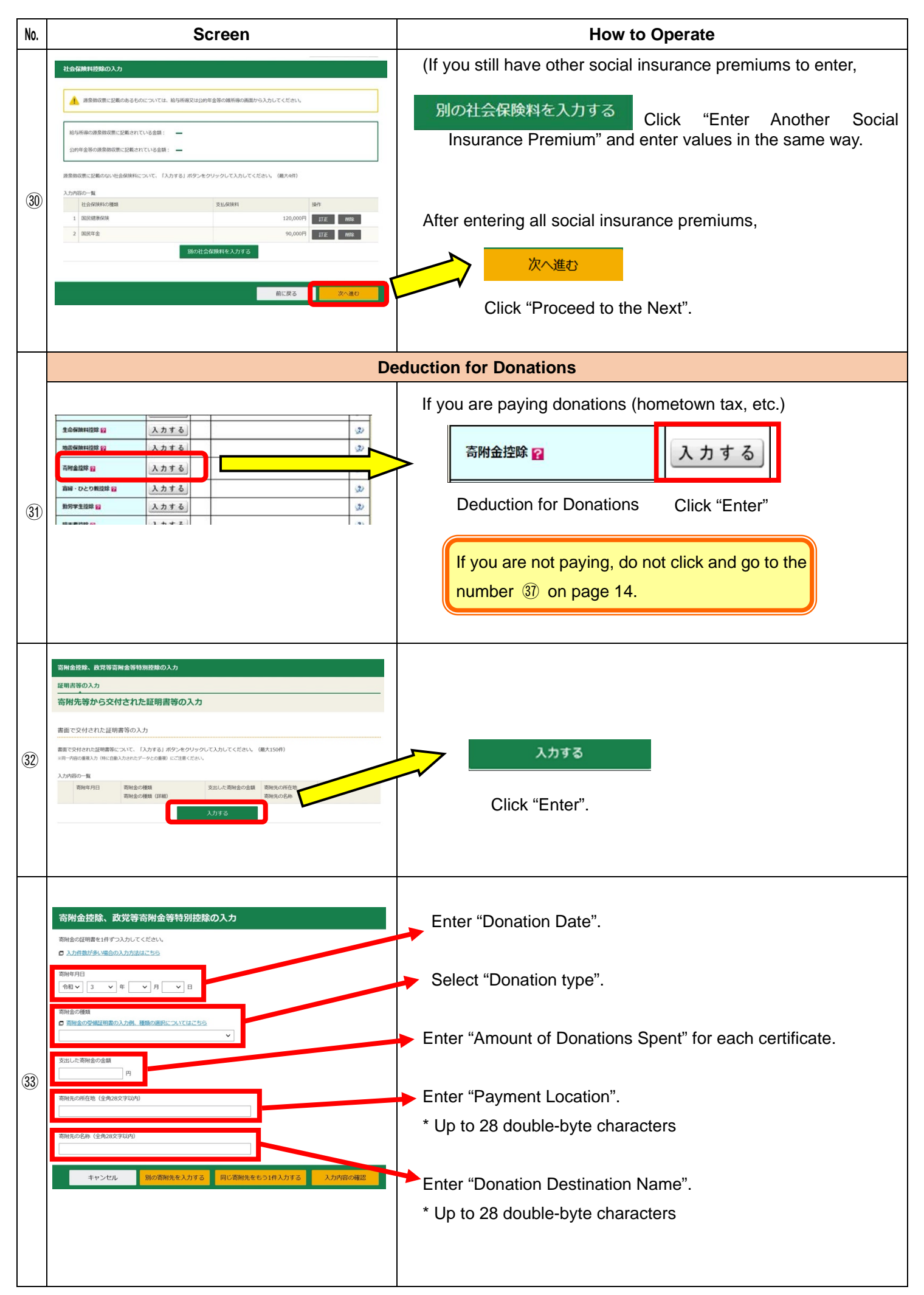

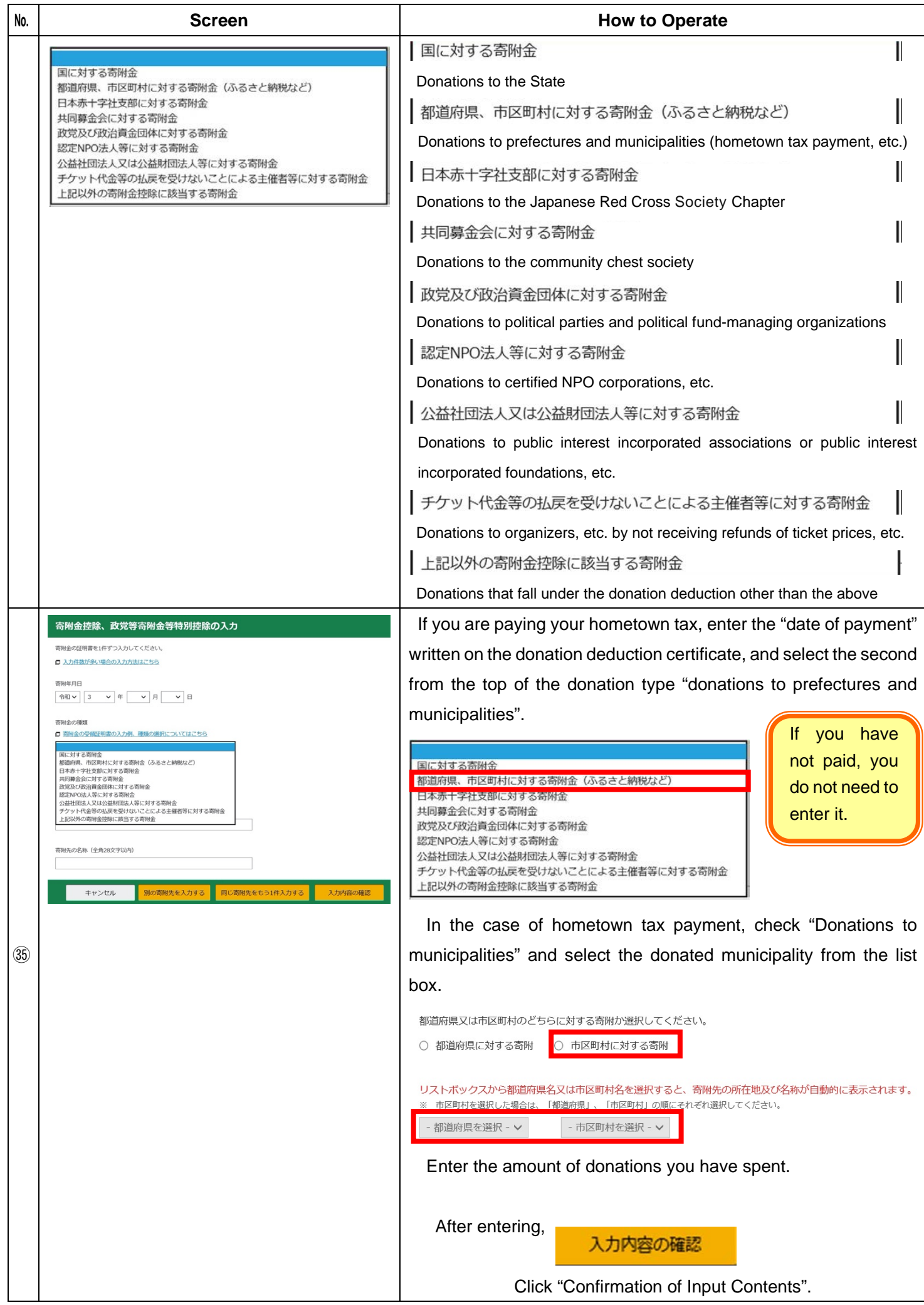

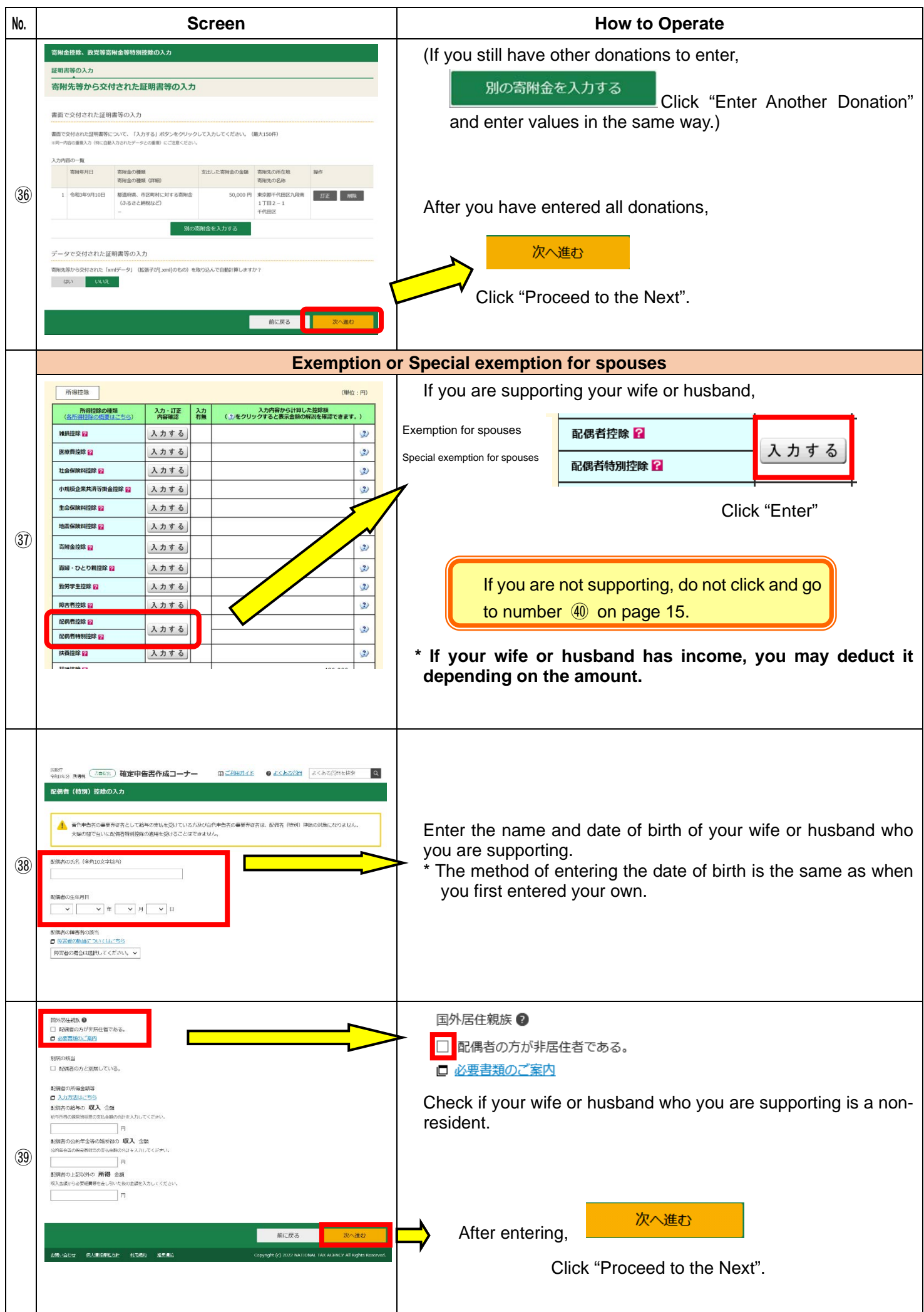

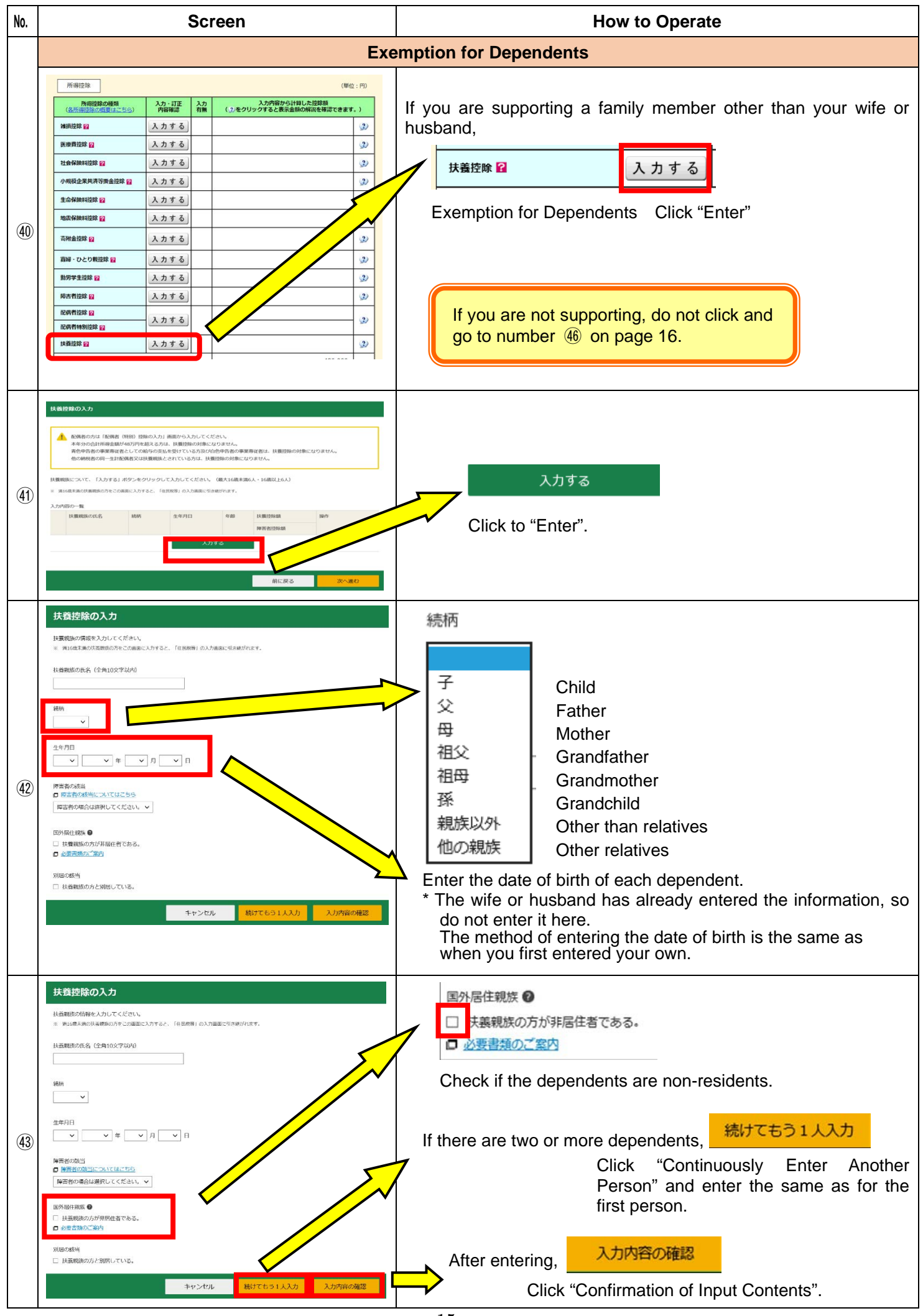

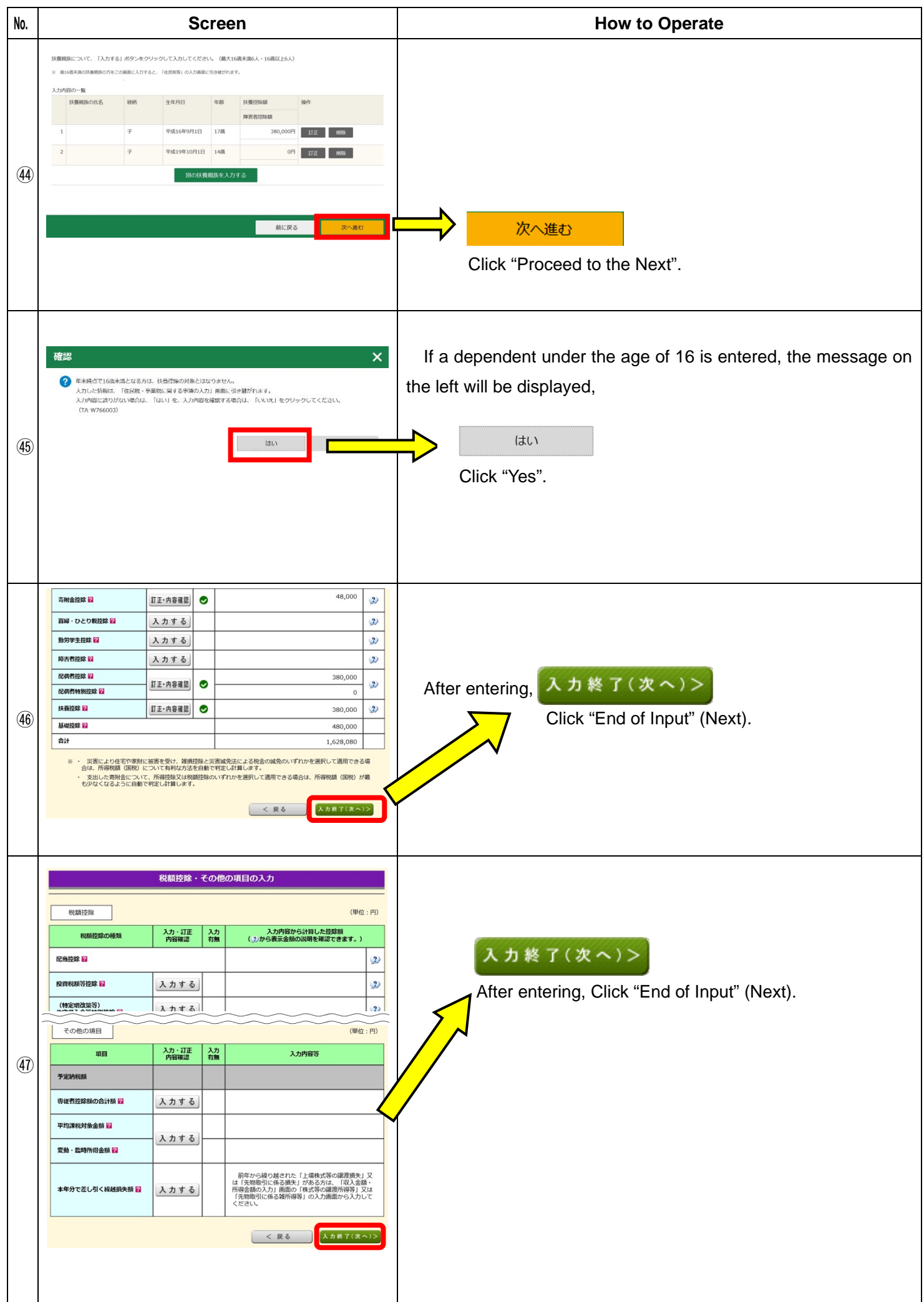

![](_page_17_Picture_66.jpeg)

![](_page_18_Picture_104.jpeg)

![](_page_19_Picture_85.jpeg)

![](_page_20_Picture_54.jpeg)

![](_page_21_Figure_1.jpeg)

![](_page_22_Picture_44.jpeg)

![](_page_23_Picture_11.jpeg)

![](_page_24_Figure_1.jpeg)

## Matters to be stated in the final tax return

![](_page_25_Picture_19.jpeg)

## **Where to submit the final tax return and attached documents**

![](_page_26_Figure_1.jpeg)

(https://www.nta.go.jp/about/organization/access/map.htm#map)